## <span id="page-0-0"></span>**Rich Text Attribute**

## Creating a Rich Text Attribute

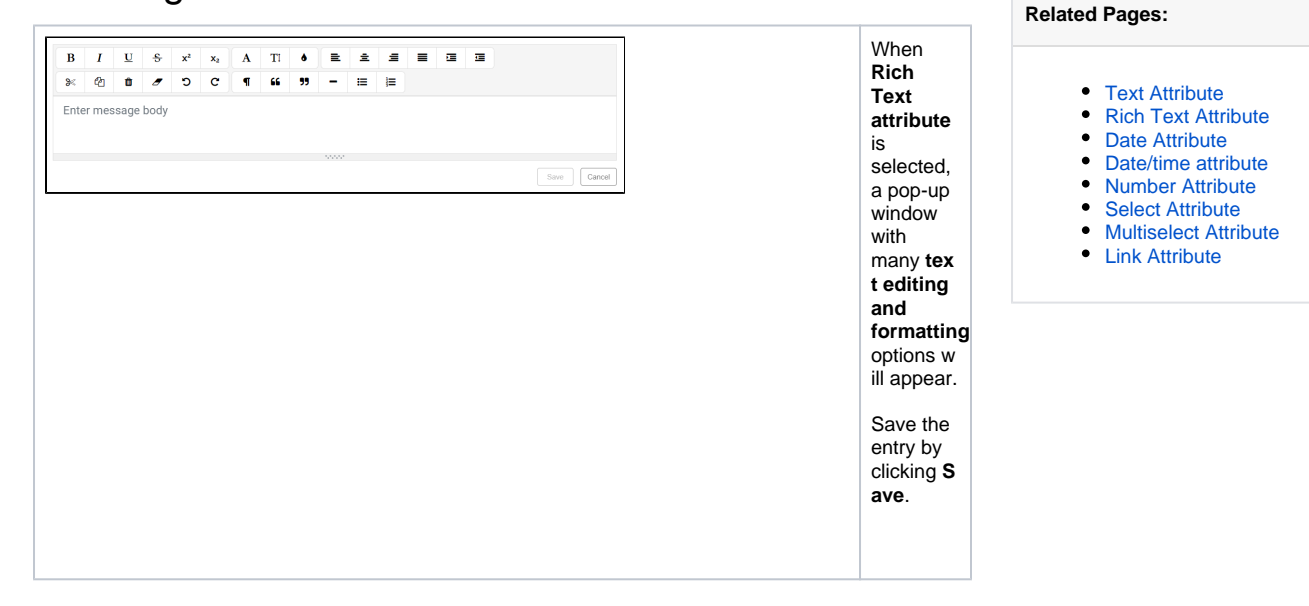